## Photoshop 2021 (Version 22.2) Download free Hacked With Registration Code {{ NEw }} 2022

Installing Adobe Photoshop requires only a few simple steps. First, go to your local library or buy a copy from Amazon or another retailer. Once the software is in your possession, click on the file and follow the on-screen instructions to complete the installation. Once the installation is complete, go to the help section in the software and look for the "activation" section. You'll notice that this section is dedicated to your computer, and the information displayed is what your computer needs to recognize the version of the software that you are installing. Fill out the information and click on the check box to indicate that you want to activate the software. If all goes well, your version of Photoshop will now be activated.

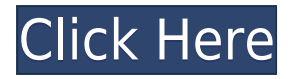

From a professional standpoint, it's hard to find a reason you'd want to do this. Most people don't need a colleague to double-check their work, and when they do need it, there are online collaboration tools. With design–specific websites like Behance and Dribbble, a portfolio doesn't need to be this super-expensive. If you are in it for the love, one of the best ways to reach that dream—or to find a partner who will help you work out of your dream—is to start outsourcing and renting out your services. For creating web logos, I can't recommend the Web Designer's Package highly enough. It's much cheaper and produces high-quality results that I can't. **About the Author:**Lee Holmes is a freelance writer who specializes in online content. He is also an aspiring

ebook publisher dealing in the mysteries of Photoshop as well as other advanced multimedia issues. When he isn't spending his time on the internet, he is likely busy covering a live music event to bring you all of the information you need to know about the latest trends in the hi-tech music industry. To contact Lee, check out his site at Humbugbakery.com or leave a comment below. **Introduction:** When choosing video editing software, it is important for you to make a good choice. You need software that will produce high-quality work that you can be proud of. Free is always a plus, as you do not need to spend a lot of time and money on your computer. However, you need to choose software that produces quality work. There are many such software applications available for you to choose from. You just need to find the right one for your needs. Adobe has geared their software for the intermediate and advanced user. Most users are not professionals but still know what they should be doing. If you are already familiar with Adobe software, you can go directly to this review. If you are not familiar with Adobe softwares, I would suggest the following tutorial. It can be found at medium.com. In the tutorial you will learn about Adobe software, important features, and pros of Adobe software as compared to other software alternatives.

## **Photoshop 2021 (Version 22.2)Hack License Key For Windows 2023**

The Path Selection tool is used to easily mark shapes and create new paths for your design. By using the Eraser tool (located in the Adjust menu on the Home panels), you can erase a path, cut it out or split a path into two new paths. **What It Does:** The Tint tool modifies the hue, lighting, or saturation/color levels of a photo. Hue is a color (e.g. blue, green) of a color (e.g. red, yellow). Lightness is the amount of lightness in a color, and darkness is the amount of darkness. Saturation is the purity of a color. The Hue and Saturation are used to adjust the colors in an image. **What It Does:** This tool is one of the most useful in Photoshop. It can be used as a drawing tool, paint tool, or a transpose tool. The Pen tool allows you to draw any shape and easily modify or change it. The Crop tool allows you to select areas of your image and crop it. The Liquify effect allows you to remap a layer (.psb files only) in a similar way to manipulating it with the ZBrush Mapping Panel. What It Does: The Eraser tool erases a selected area of an image. It erases everything at once or can be used with the Move tool to select a specific area that can be erased. When the background of your layer is selected, it's usually the easiest way to erase a large area of an image. **What It Does:** The Rectangular Marquee tool can be used to select clear areas of a photo. You can create a new layer based on the selection and apply any effects to it. The option to make the entire image transparent or blend mode separate from the rest of the image is available. e3d0a04c9c

## **Download Photoshop 2021 (Version 22.2)Free Registration Code {{ upDated }} 2022**

Photoshop has a wide variety of features, the most powerful of which is the use of layers to layer photos. Users can use their image on a backdrop, and then use layer features to layer photos one on top of the other. Users can add blur and filters and, on a broader level, add basic editing tools. This information provides a basic introduction to use image editing, it mainly illustrates most functions in Photoshop. It can help you to better understand some computer software and also use it to a degree. The image editing software is the most popular for editing images and the professional image editing software. When you start out with an image, you'll choose New, and choose a photo editing software. It's as easy as that! You'll see the file on your computer screen as a new image, active layers palette, and you can start to add shapes, etc. The first thing you'll want to do is to add a background for your image. This will be a selection reference. This includes basic text and shapes. You'll want to add a logo or other type of lettering to your image. If you want the image to have a professional or museum look, you'll want to give it a vintage look. Creating a vintage photo isn't simply about finding a vintage image and putting it in the back of an image editing software. There's a lot of work to do to make these images look professional. This is where you'll want to start. You'll want to then add various filters to your images. These are the creative edge of Photoshop. Filters, Tweaks, and Adjustments allow you to alter your image in ways that illustrate more than color and contrast.

photoshop cs6 apk free download for pc photoshop cs6 app for pc free download photoshop cs6 all plugins free download 3d materials for photoshop cs6 free download 3d photoshop cs6 free download 3d plugin for photoshop cs6 free download how to download and install photoshop 7 how to download and install photoshop in windows 7 how to download adobe photoshop in laptop windows 7 how to download photoshop in pc windows 7

Though most designers within the 4.0 version are focused on the advancements within the program, the biggest change is the removal of support for the 'X' Creative Suite, which includes Photoshop, Illustrator, Flash, Dreamweaver and ColdFusion. Adobe not only cited the lack of business stability within the enlarged Creative Suite family as the reason behind removing the support, but they also made the move to provide the cross-app and asset integration through the use of Creative SDK (Software Development Kits) with a number of web and mobile applications. Photoshop continues to grow with various update on each new version. This version brings several new features that include autocorrect, the Multi-monitor Editing Tool Bar, Noise Reduction options, and more. According to a report by Gizmodo, this is the last version of Photoshop as we know it from Adobe. Adobe will be releasing a new, redesigned Photoshop starting July 2019. Many editing tools like the Content Aware Fill are being used in movies and the TV industry in order to replace people manually filling in objects on a flat background. This tool can fill in dark areas of the image, whereas other automatic tools simply replaces content with shades similar to the original content. In the interest of quality, Content Aware Fill requires you to guess what content can be placed on certain areas that you are filling in. If you are missing information on the image, the tool will try to fill in the points it understands with the right kind of texture, colors, and

objects. Few more changing for the color and lighting conditions.

Arrange the toolbars of Photoshop. Before you start working on the tool, you should first determine which toolbars you want to use and then arrange them, as shown in the following screenshot. Once you have arranged the tools, you can easily navigate around with the help of the icons. Adobe Photoshop allows you to add and remove tools. To add a tool, select 'Add-ons' from the 'Window' menu and then click on the icon of the tool which you want to use. You can add tools from the following list. You can find two versions of Photoshop, the latest version is CS6 and the previous version was called Photoshop CS5. Photoshop CS6 uses the new features and the older Photoshop CS5 uses the previous features. Adobe Photoshop is loaded with a host of tools, among which are Clone Stamp (). Clone Stamp allows you to seamlessly copy areas of an image and then apply the effect of white or black to other parts of the image. You can successfully make the color adjustment to a specific area of the picture, such as the sky and the landscape. This lens can take shots **4 times closer than the human eye can**, has incredible edge-to-edge sharpness in its close focus, and costs *a fraction of the price* of other high-end macro lenses. That is a light leak photo. Here is another shot I took with the Sony 18-200mm lens. If you look at the lower-right part of the photo, you can see the light leak on the top-right, which also shows up in the image.

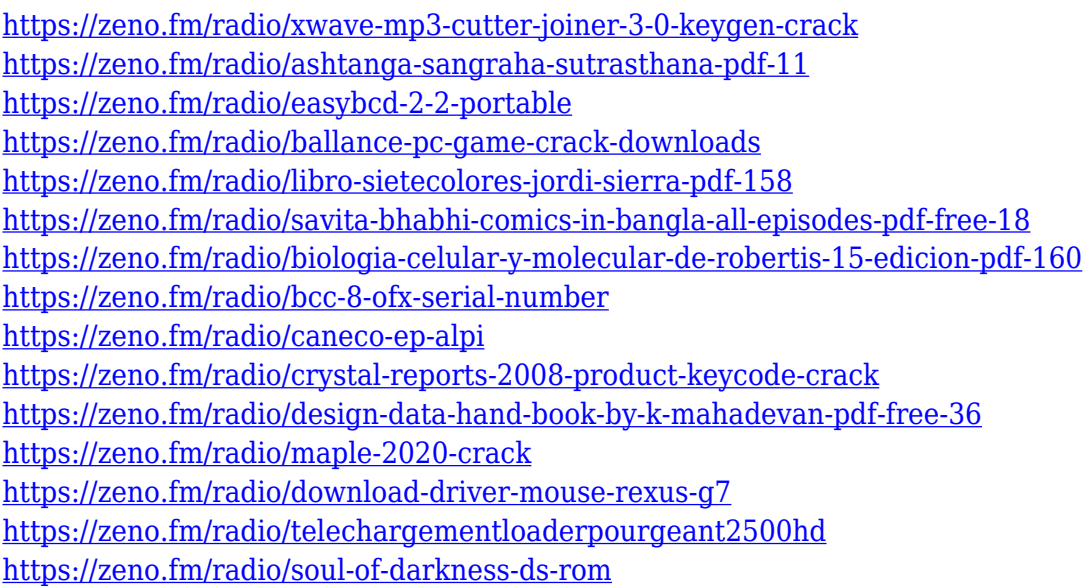

Ideally, you'll want to have Adobe Photoshop and Adobe Photoshop Elements 8 and better in your arsenal. As a knowledge-keeper in the digital media design world, you'll also want to have Adobe's Illustrator on your PC next to it, and recommend it to your Creative Cloud customers. You'll be able to use both Adobe applications seamlessly via the CC Suite's feature set. 4K: As mentioned above, Elements has a set of core photo-editing tools, like the rest of its stablemates. But Elements also includes some 4K tools that are missing from Photoshop, like Content-Aware Photo Eraser. The Elements software supports giving users better broadcast-ready images in 4K and 3D, as well. 4K files can be created in Cinema Pro. Supporting channel-based color range: This is a Photoshop Essentials feature that most if not all desktop editors are missing. Elements includes it (along with the 5-band palette), and Photoshop includes it, but not until version 20.4. Autobrushing: This feature is fairly popular among photographers. In Photoshop, it evokes the grid-crop tool, although it can also crop images in a channel-based manner. Photoshop Elements has a tool like this, too.

Bracketing: In previous versions of Elements, you could only shoot bracketed photos (like H.264 or DPX files) in Elements. In Elements 20.1, Adobe added new bracketing options. The addition of this feature makes it less of a hassle to edit videos in Elements. Cloud-based editing: Designers who've joined Creative Cloud can quickly access their content though their dashboard. But they're not locked out if the artists have no Creative Cloud plan, or don't have access to the cloud. Just as natively as in the desktop versions, you can open projects in Photoshop Docs from the cloud, uploads are instantly shared via FTP and can easily be accessed via mobile.

<https://veisless.nl/wp-content/uploads/2023/01/inarmarv.pdf>

<https://12spoons.com/wp-content/uploads/2023/01/cormus.pdf>

<https://acsa2009.org/advert/photoshop-2021-version-22-1-0-full-version-crack-hot-2023/>

[http://nv.kz/files/2023/01/Photoshop-2021-Version-222-Activation-Key-Activation-64-Bits-last-releAse-](http://nv.kz/files/2023/01/Photoshop-2021-Version-222-Activation-Key-Activation-64-Bits-last-releAse-2022.pdf)[2022.pdf](http://nv.kz/files/2023/01/Photoshop-2021-Version-222-Activation-Key-Activation-64-Bits-last-releAse-2022.pdf)

<https://marido-caffe.ro/2023/01/02/how-to-download-photoshop-in-computer-windows-7-extra-quality/> [https://redimoldova.com/en/adobe-photoshop-2021-version-22-0-1-download-activation-with-full-keyg](https://redimoldova.com/en/adobe-photoshop-2021-version-22-0-1-download-activation-with-full-keygen-for-windows-x32-64-final-version-2022/) [en-for-windows-x32-64-final-version-2022/](https://redimoldova.com/en/adobe-photoshop-2021-version-22-0-1-download-activation-with-full-keygen-for-windows-x32-64-final-version-2022/)

<http://3.16.76.74/advert/photoshop-cs6-download-windows-7-free-extra-quality/>

[https://www.newportcyclespeedway.co.uk/advert/download-free-adobe-photoshop-2022-version-23-1-](https://www.newportcyclespeedway.co.uk/advert/download-free-adobe-photoshop-2022-version-23-1-1-product-key-torrent-activation-code-64-bits-2022/) [1-product-key-torrent-activation-code-64-bits-2022/](https://www.newportcyclespeedway.co.uk/advert/download-free-adobe-photoshop-2022-version-23-1-1-product-key-torrent-activation-code-64-bits-2022/)

[https://mylegalbid.com/adobe-photoshop-2021-model-22-4-licence-key-for-home-windows-x64-latest-l](https://mylegalbid.com/adobe-photoshop-2021-model-22-4-licence-key-for-home-windows-x64-latest-launch-2023/) [aunch-2023/](https://mylegalbid.com/adobe-photoshop-2021-model-22-4-licence-key-for-home-windows-x64-latest-launch-2023/)

<https://www.gcnetwork1.com/wp-content/uploads/2023/01/fearlyz.pdf>

<https://entrelink.hk/uncategorized/download-noiseware-photoshop-7-0-portable/>

[https://xtc-hair.com/download-photoshop-cs5-full-version-serial-number-full-torrent-for-pc-last-releas](https://xtc-hair.com/download-photoshop-cs5-full-version-serial-number-full-torrent-for-pc-last-release-2023/) [e-2023/](https://xtc-hair.com/download-photoshop-cs5-full-version-serial-number-full-torrent-for-pc-last-release-2023/)

[http://adomemorial.com/wp-content/uploads/Photoshop-2022-Version-231-Download-free-Activation-](http://adomemorial.com/wp-content/uploads/Photoshop-2022-Version-231-Download-free-Activation-Code-Windows-1011-x3264-2023.pdf)[Code-Windows-1011-x3264-2023.pdf](http://adomemorial.com/wp-content/uploads/Photoshop-2022-Version-231-Download-free-Activation-Code-Windows-1011-x3264-2023.pdf)

[https://parsiangroup.ca/2023/01/photoshop-2022-download-free-with-license-key-keygen-for-windows](https://parsiangroup.ca/2023/01/photoshop-2022-download-free-with-license-key-keygen-for-windows-latest-update-2022/) [-latest-update-2022/](https://parsiangroup.ca/2023/01/photoshop-2022-download-free-with-license-key-keygen-for-windows-latest-update-2022/)

[https://expertosbotox.com/wp-content/uploads/2023/01/Photoshop-Cs6-Free-Download-In-Windows-7](https://expertosbotox.com/wp-content/uploads/2023/01/Photoshop-Cs6-Free-Download-In-Windows-7-TOP.pdf) [-TOP.pdf](https://expertosbotox.com/wp-content/uploads/2023/01/Photoshop-Cs6-Free-Download-In-Windows-7-TOP.pdf)

<http://www.sweethomeslondon.com/?p=187831>

[https://aapanobadi.com/wp-content/uploads/2023/01/Photoshop\\_CC-2.pdf](https://aapanobadi.com/wp-content/uploads/2023/01/Photoshop_CC-2.pdf)

[https://ingamoga.ro/wp-content/uploads/2023/01/Download-Cross-Hatch-Pattern-Photoshop-PATCHE](https://ingamoga.ro/wp-content/uploads/2023/01/Download-Cross-Hatch-Pattern-Photoshop-PATCHED.pdf) [D.pdf](https://ingamoga.ro/wp-content/uploads/2023/01/Download-Cross-Hatch-Pattern-Photoshop-PATCHED.pdf)

<https://www.divinejoyyoga.com/2023/01/02/online-photoshop-editor-free-no-download-exclusive/> <https://mondetectiveimmobilier.com/2023/01/02/photoshop-cs6-free-download-lifetime-top/>

[https://www.top1imports.com/wp-content/uploads/2023/01/Adobe-Photoshop-CS3-Licence-Key-Free-](https://www.top1imports.com/wp-content/uploads/2023/01/Adobe-Photoshop-CS3-Licence-Key-Free-Registration-Code-3264bit-2023.pdf)[Registration-Code-3264bit-2023.pdf](https://www.top1imports.com/wp-content/uploads/2023/01/Adobe-Photoshop-CS3-Licence-Key-Free-Registration-Code-3264bit-2023.pdf)

<https://teetch.co/wp-content/uploads/2023/01/Photoshop-Elements-19-Download-CRACKED.pdf> [https://bakedenough.com/download-file-adobe-photoshop-cs6-patch-exe-\\_\\_full\\_\\_/](https://bakedenough.com/download-file-adobe-photoshop-cs6-patch-exe-__full__/)

[https://ividenokkam.com/ads/advert/adobe-photoshop-cc-2018-activation-activation-code-64-bits-lifeti](https://ividenokkam.com/ads/advert/adobe-photoshop-cc-2018-activation-activation-code-64-bits-lifetime-patch-2022/) [me-patch-2022/](https://ividenokkam.com/ads/advert/adobe-photoshop-cc-2018-activation-activation-code-64-bits-lifetime-patch-2022/)

<https://cleverfashionmedia.com/advert/photoshop-oil-painting-software-free-download-2021/> [https://legalzonebd.com/wp-content/uploads/2023/01/Download\\_Crack\\_Photoshop\\_Cs3\\_NEW.pdf](https://legalzonebd.com/wp-content/uploads/2023/01/Download_Crack_Photoshop_Cs3_NEW.pdf) <https://theferosempire.com/?p=25555>

<https://aero-schools.com/wp-content/uploads/2023/01/harlkah.pdf>

<https://kitchenwaresreview.com/adobe-photoshop-cs6-download-official-site-verified/> [https://octopi.nl/wp-content/uploads/2023/01/Adobe-Photoshop-2022-Version-2341-With-Full-Keygen-](https://octopi.nl/wp-content/uploads/2023/01/Adobe-Photoshop-2022-Version-2341-With-Full-Keygen-Activation-64-Bits-last-releAse-2022.pdf)

[Activation-64-Bits-last-releAse-2022.pdf](https://octopi.nl/wp-content/uploads/2023/01/Adobe-Photoshop-2022-Version-2341-With-Full-Keygen-Activation-64-Bits-last-releAse-2022.pdf) <https://omidsoltani.ir/wp-content/uploads/2023/01/breieli.pdf> [https://carolwestfineart.com/wp-content/uploads/2023/01/Adobe-Photoshop-CS6-Download-free-Hack](https://carolwestfineart.com/wp-content/uploads/2023/01/Adobe-Photoshop-CS6-Download-free-Hacked-Activation-MacWin-lifetimE-patch-2022.pdf) [ed-Activation-MacWin-lifetimE-patch-2022.pdf](https://carolwestfineart.com/wp-content/uploads/2023/01/Adobe-Photoshop-CS6-Download-free-Hacked-Activation-MacWin-lifetimE-patch-2022.pdf) <http://fulistics.com/?p=22779> <https://cambodiaonlinemarket.com/guide-guide-photoshop-plugin-free-download-new/> [https://www.accademianauticacamform.it/photoshop-2021-version-22-4-3-download-activator-keygen](https://www.accademianauticacamform.it/photoshop-2021-version-22-4-3-download-activator-keygen-win-mac-3264bit-updated-2023/) [-win-mac-3264bit-updated-2023/](https://www.accademianauticacamform.it/photoshop-2021-version-22-4-3-download-activator-keygen-win-mac-3264bit-updated-2023/) <https://tecnoimmo.com/wp-content/uploads/2023/01/Ps-Photoshop-Apk-Free-Download-WORK.pdf> <https://astrofiz.ro/wp-content/uploads/2023/01/ollifre.pdf> <https://1w74.com/pencil-sketch-action-photoshop-cs6-free-download-2021/> <https://www.webcard.irish/adobe-photoshop-cs4-crack-keygen-full-version-for-windows-64-bits-2022/> <http://hshapparel.com/wp-content/uploads/2023/01/phylque.pdf>

To illustrate and design with Illustrator, you get a myriad of options to achieve your vision. A *Drawing* tool can be used to draw shapes to connect with others, and a *Pencil* tool helps you add texture to your work along with a variety of customizable brushes. Hold down the *Ctrl* key and select "Pencil" to access the *Line and Freehand* tool where you can pick your path and create calligraphy-style strokes. The *Fill* tool gives you the opportunity to create and play with a variety of pastel-like blends, and a *Brush* tool lets you paint with any of the tools. Designers can now apply Isolation Adjust layers to isolate across the entire design document and apply adjustments to only the layer without affecting any other layers in the document. With improved label assist features, you can now select a word, phrase or snippet in your image, and use the character panel to quickly apply a drop-cap or other font style. In addition, you can now use blur tools to quickly create and remove custom blur effects in your design for a stylized look, and the improved radial blur tool is now available for edge-painting quality photos. Speaking broadly, we think the biggest additions in the most recent version of Photoshop are under the hood. When it comes to your images, Photoshop is still a very powerful tool, but the new API update not only changes how you interact with Adobe Photoshop, it also introduces some new features for the editing experience.